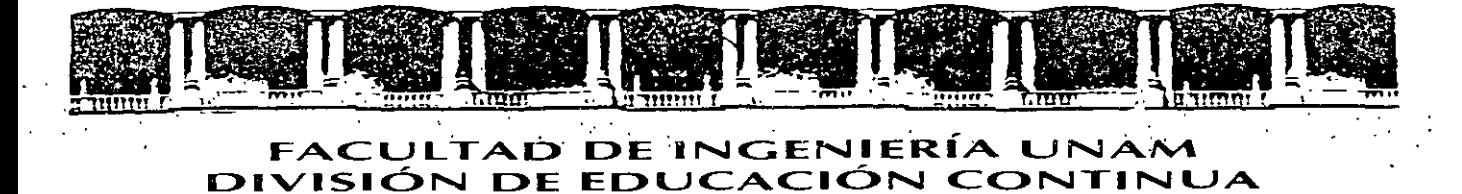

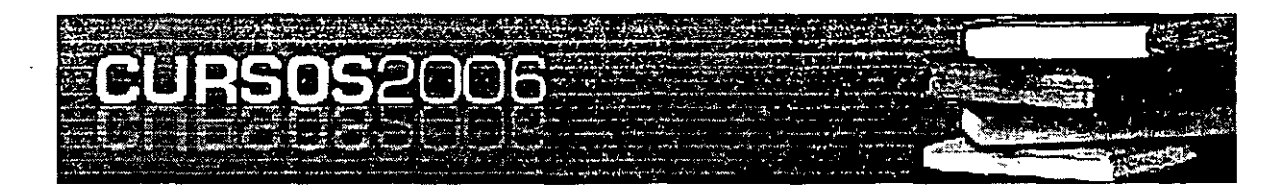

# **AUBAAC ABIEBFAC**

# INSTRUMENTACION DIGITAL 2ª **PARTE** CA 521

TEMA

**GENERADORES** 

**EXPOSITOR: ING. JOSE LUIS RAMÍREZ GUTIERREZ. DEL 22 AL 26 DE MAYO DE 2005** PALACIO DE MINERÍA

Palacio de Minería, Calle de Tacuba No. 5, Primer piso, Delegación Cuauhtémoc, CP 06000, Centro Histórico, México D.F., APDO Postal N-2285 @ Tels 5521,4021 at 24, 5623 2910 y 5623,297) @ Fax 5510 0573

# Generador de señales

. . . . .

# **Introducción**

 $\mathbf{r}$ 

Un generador de funciones es un equipo electrónico de instrumentación que produce formas de onda de tipo senoidal. cuadrada y triangular. Además. puede generar señales TTL hacer barridos en frecuencia. controlar el ciclo de trabajo de la señal. agregar un nivel de offset y en algunos casos, modulación AM y/o FM.

Sus aplicaciones incluyen pruebas y calibración de sistemas de audio, ultrasónicos y servomecanismos.

Los generadores de funciones. trabajan típicamente en un rango de frecuencias de entre 0.2 Hz a 2 MHz.

En la figura L se muestra un panel de un generador de señales de tipo analógico:

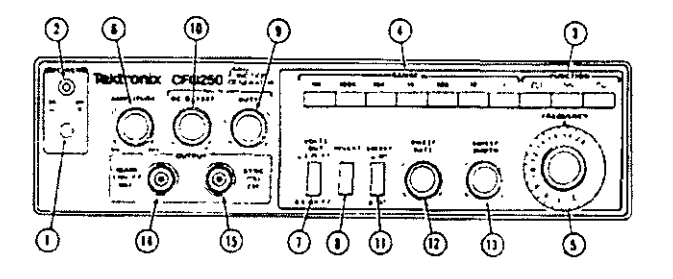

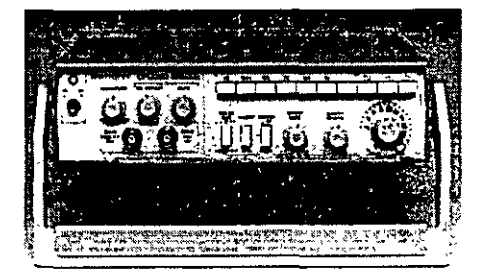

**Figura 1 Panel y vista de un generador de señales analógico** 

- 1. Botón de Encendido (Power button).
- 2. Luz de Encendido (Power on light).
- 3. Botones de Función (Function buttons).
- 4. Botones de Rango (Range buttons) (Hz).
- 5. Control de Frecuencia (Frecuency Control).
- 6. Control de Amplitud (Amplitude Control).
- 7. Botón de rango de Voltaje de salida (Volts Out range button).
- 8. Botón de inversión (lnvert button).
- 9. Control de ciclo de máquina (Duty control). Jala este control para activar esta opción.
- 10. Offset en DC (DC Offset).
- 11. Botón de Barrido (SWEEP button).
- 12. Rango de Barrido (Sweep Rate).
- 13. Ancho det·Barrido{Sweep Width).
- 14. Conector de la salida principal (MAIN output connector).
- 15. Conector de la salida TTL (SYNC (TTL) output connector).

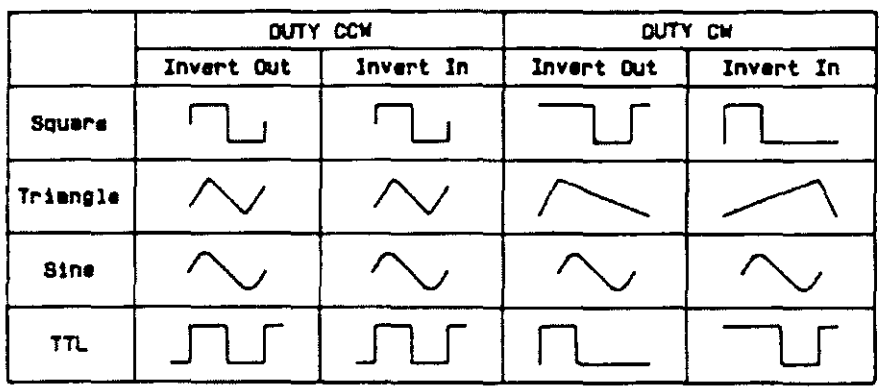

**Figura 2 Formas de onda producidas por el generador de señales** 

#### **Funciones y Aplicaciones**

#### *Onda senoidal*

Una onda senoidal se puede obtener en el conector de la salida principal cuando se presiona la opción de onda senoidal en el botón de función y cuando cualquier botón del rango de frecuencia está también presionado. La frecuencia de la onda se establece por la combinación del botón de rango y el control de variación de frecuencia. La salida tendrá que ser revisada con un osciloscopio.

Las ondas senoidales son utilizadas para checar circuitos de audio y de radio frecuencia.

Las frecuencias más altas· del generador de funciones pueden ser utilizadas para simular la portadora para la banda de AM. Con un capacitor en serie con el centro del conector en la salida principal. las señales de audio pueden ser inyectadas a cualquier equipo de audio.

#### *Onda cuadrada*

Una onda cuadrada se puede obtener en el conector de la salida principal cuando se presiona la opción de onda cuadrada en el botón de función y cuando cualquier botón del rango de frecuencia está también presionado. La frecuencia de la onda se establece por la combinación del botón de rango y el control de variación de frecuencia.

La señal de onda cuadrada puede ser utilizada para simular señales pulsantes. La onda cuadrada es frecuentemente usada para pruebas y calibración de circuitos de tiempo.

*Onda diente de sierra* 

Una onda triangular se puede obtener en el conector de la salida principal cuando se presiona la opción de onda triangular en el botón de función y cuando cualquier botón del rango de frecuencia está también presionado. La frecuencia de la onda se establece por la combinación del botón de rango y el control de variación de frecuencia.

Uno de los usos más comunes de la onda triangular es para hacer un control de barrido externo para un osciloscopio. Es también usada para calibrar los circuitos simétricos *de*  algunos equipos. TTL

Una señal TTL (Transistor-Transistor-Logic) puede obtenerse a la salida del conector SYNC El rango del pulso es controlado por los botones de rango y el disco *de* frecuencia. La simetría de esta forma de onda puede ser controlada con el control de ciclo de trabajo. La señal TTL está también disponible en el modo de barrido.

El pulso TTL es utilizado para inyectar señales a circuitos lógicos con el propósito *de* hacer pruebas.

## *Salida del harndo*

Todas las salidas que se pueden obtener del generador de funciones pueden utilizarse en modo de barrido. Estas salidas son utilizadas en conjunto con otros instrumentos de prueba para producir una señal de frecuencia modulada.

 $\mathbf{r}$ 

El uso de una señal de barrido es un método común en circuitos de sintonización *:* para controlar el ancho de banda de circuitos de audio y de radio frecuencia.

### *Jloilaje controlado por la emroda para harrido externo*

Esta característica permite que el generador de barrido sea controlado por una fuente de voltaje externa. Cuando está en operación este modo. el botón de barrido no debe estar presionado por lo que los controles de rango de barrido *:* ancho de banda de barrido tampoco están en operación. El voltaje en OC aplicado a la entrada determina las características del barrido de la señal a la salida del conector principal o SYNC (TTL).

# **Generador de señales digital**

Un generador de señales digital, posee las mismas características de un generador de señales analógico y adicionalmente proporciona la capacidad de generar formas de onda arbitrarias. La alta fidelidad de la señal y su reproducibilidad. combinados con la generación de cualquier forma 'de onda arbitraria. proporcionan ventajas sobre los equipos analógicos. Algunos 1nodelos de generadores de forma de onda arbitraria. ofrecen pantallas sensible al tacto y disquetera que permite cargar formas de onda generadas en una computadora personal. o bien guardar ajustes del equipo.

# **OSCILADORES SENOIDALES**

# **Introducción**

Un oscilador es un circuito que produce una oscilación propia de frecuencia, forma de onda y amplitud determinadas. Aquí se estudiarán los osciladores senoidales. Según habiamos visto, un. sistema realimentado puede ser oscilante a causa de una inestabilidad. Aprovecharemos esta particularidad, que en otro contexto se consideraba desventajosa, y consideraremos primeramente una estructura como la de la figura 1.

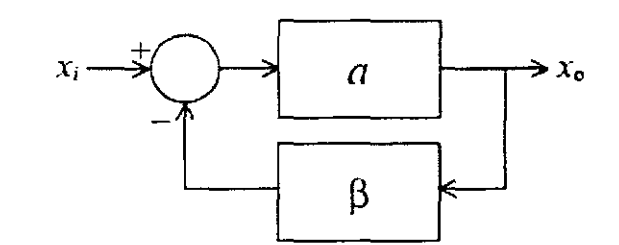

Figura 1 Diagrama debroques de un oscilador

Supongamos que hemos encontrado una frecuencia para la cual, al abrir el lazo e inyectar a la entrada una señal *X;* de dicha frecuencia, resulta que a su salida obtendremos *x,* = *-x,* (figura 2a). Entonces puede reemplazarse *x,* por *-x,* sin que modifique el funcionamiento (figura 2b). Por lo tanto el circuito sigue oscilando sin entrada.

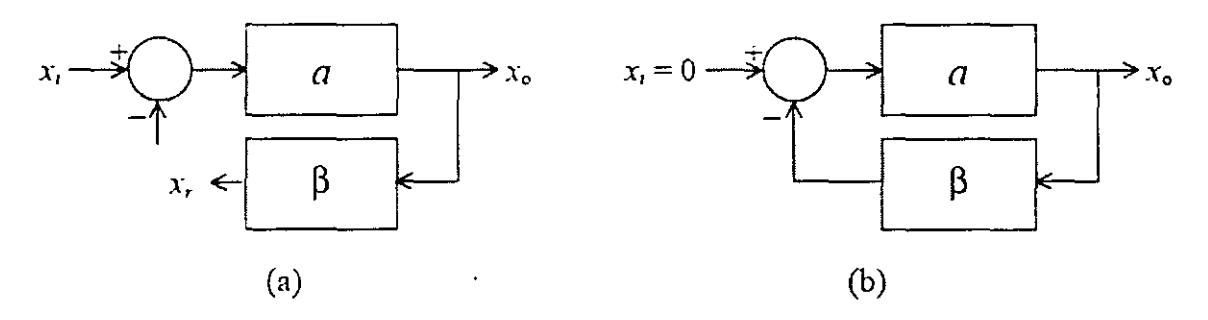

Figura 2 Esquema del funcionamiento del oscilador

La condición anterior se da si

$$
x_i \cdot a \cdot \beta = -x_i.
$$

 $a \cdot \beta = -1$ 

es decir, si

Si buscamos tener una salida senoidal pura, sin entrada, significa que el sistema tiene una respuesta libre senoidal. Entonces los polos deben estar en el eje imaginario como se muestra en la figura 3.

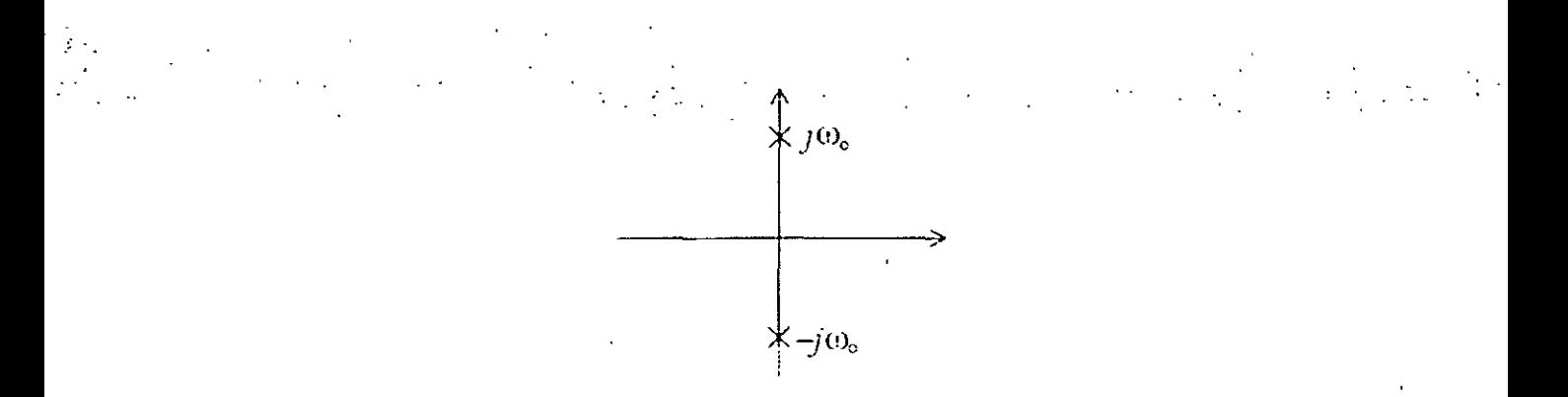

### Figura 3 Diagrama de polos y ceros. Los polos se encuentran en el eje imaginario

En otras palabras, titiene ceros imaginarios es decir que

$$
a(j\omega_0) \cdot \beta(j\omega_0) = -1.
$$

Esta igualdad se denomina criterio de Barkhausen, el cual se puede expresar como

$$
\arg(a(j\omega_{e})\cdot\beta(j\omega_{e})) = 180^{\circ},
$$
  

$$
a(i\omega_{e})\cdot\beta(j\omega_{e})' = 1.
$$

Podría ocurrir que uno logre que en principio se cumpla el criterio de Barkhausen, pero por derivas térmicas, envejecimiento o dispersión de parámetros los polos se desplacen hacia el semiplano real positivo o negativo. En este último caso, las oscilaciones desaparecen (figura 4a). Sí los polos se desplazan al eje real positivo, tienden a aumentar de amplitud (figura 4b). La amplitud aumenta· hasta que comienza la saturación.

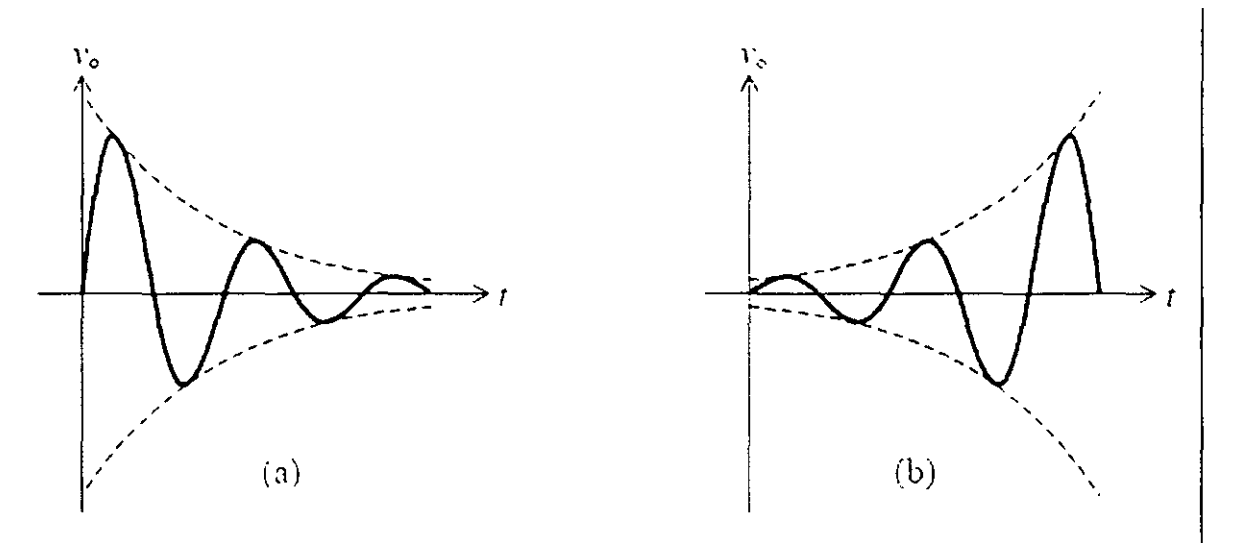

Figura 4 Variación de las oscilaciones de a cuerdo al desplazamiento de los polos

Esto puede explicarse mejor teniendo en cuenta que la saturación puede interpretarse como una variación de ganancia (figura 5). Al variar la ganancia varía la posición de los polos.

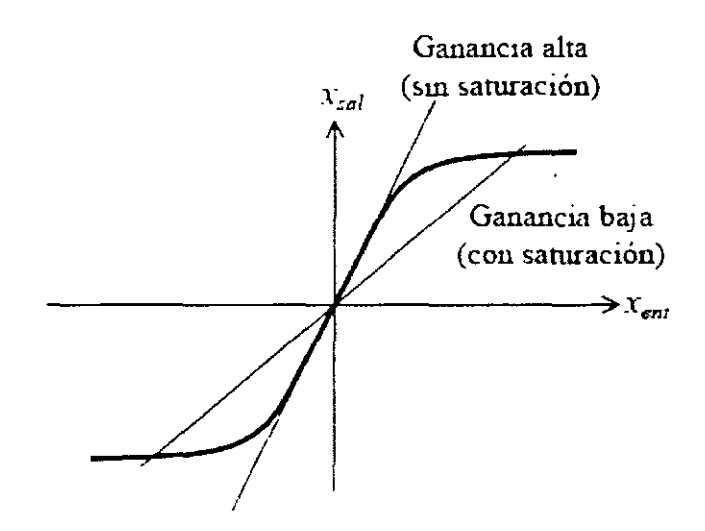

**Figura 5 Saturación** 

es decir se tiene un lugar de las raíces como el de la figura 6a. Si la amplitud aumenta mucho, la ganancia del sistema empieza a bajar, por lo cual los polos se desplazan retornando al eje imaginario, como se muestra en la figura 6b.

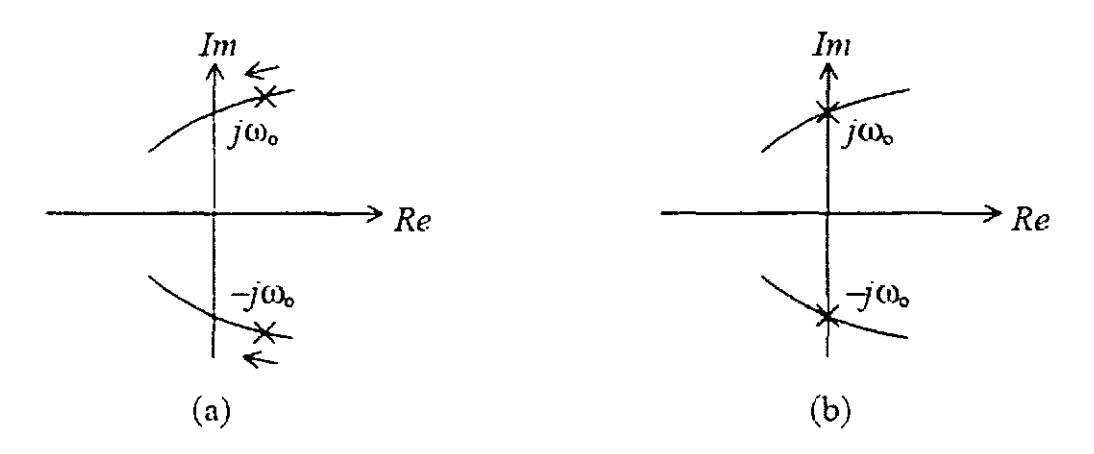

Figura 6 Desplazamiento de los polos

Esta discusión muestra que, desde el punto de vista práctico, es preferible que los polos estén en la parte real positiva pues a través de un proceso de "realimentación negativa" amplitud-ganancia, dicha amplitud no crece indefinidamente. En resumen, al aumentar la amplitud, baja la ganancia, con lo cual baja la amplitud, volviendo a la situación anterior.

Lo que ocurre se muestra con mayor detalle en la figura 7

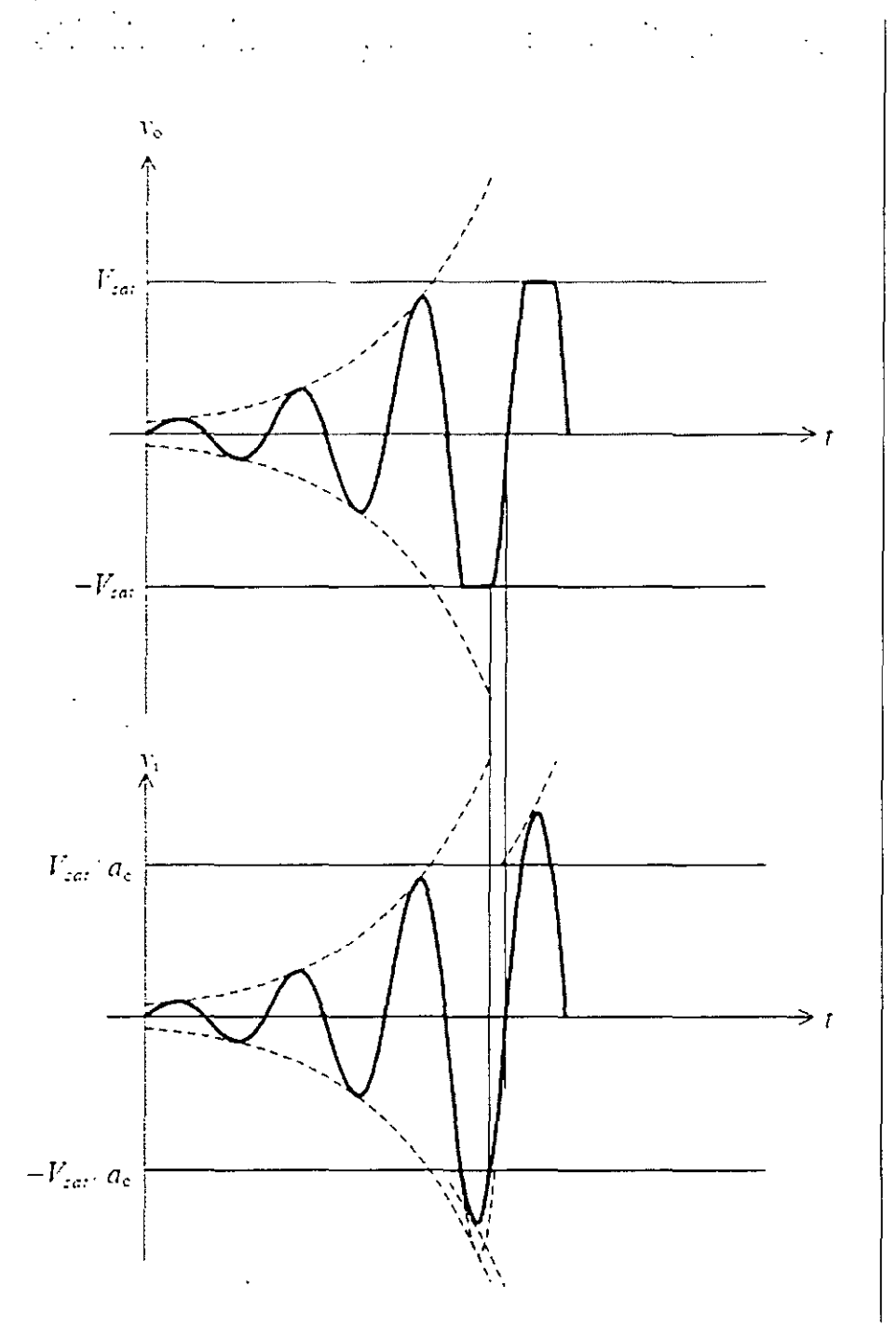

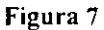

Durante lit se pierde la linealidad. En ese lapso los elementos de almacenamiento (L y C) evolucionan libremente reacomodando su energía y cuando entra de nuevo en la zona lineal empieza una nueva senoide modulada por una exponencial creciente. No debe confundirse esto con un recorte. De ser así, la onda sería cada vez más cuadrada, conforme aumentara la pendiente de cruce por cero.

4

De lo anterior resulta que la condición de Barkhausen de diseño es:

 $arg (a(i\omega_0) \cdot \beta(i\omega_0))$  =  $180^{\circ}$  $|a(\mathbf{i}\omega_0)|\mathbf{B}(\mathbf{i}\omega_0)| \geq 1$ 

### **1. Método de apertura del lazo**

Consideremos una configuración típica de osciladores como la de la figura 8a. Hemos llamado a y H a las ganancias de tensión de los bloques básicos y de realimentación. Para llevarlo a una de las configuraciones de realimentación cuadripolar invertimos los terminales de H, y llamamos La la ganancia -H del bloque resultante. El criterio de oscilación para un sistema realimentado era que

ol) = -1. e; decir. a(-H) = -1. H ,., =ºe 1 **<1**  ) <sup>1</sup> ' i <sup>1</sup><sup>1</sup> )( - <sup>1</sup><sup>H</sup> \) (a) (b)

**Figura 8** 

de donde resulta que

$$
a\cdot H = 1.
$$

Esto equivale a abrir el lazo, excitar con v1 y obtener v1' de modo que

$$
v_1 = v_1
$$

Este proceso se ilustra en la figura 9.

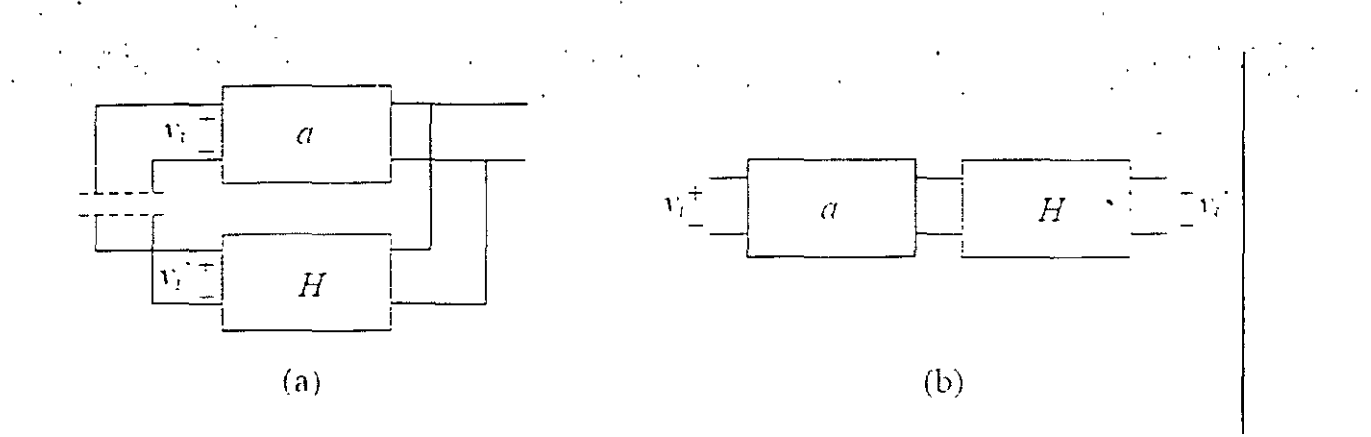

Figura 9

Esta metodología para analizar osciladores se denomina método de apertura de lazo, y resulta a la vez intuitivo y sencillo de aplicar.

## **Osciladores LC**

Todos los osciladores involucran uno o más elementos almacenadores de energía. En forma general se pueden clasificar según el tipo de almacenadores. Tenemos, así, los osciladores LC, que utilizan capacitores e inductores, y los osciladores RC, que utilizan capacitores y resistores. En esta sección trataremos los LC.

## **Esquema general de osciladores LC**

Muchos osciladores LC responden a un diagrama circuital como el indicado en la figura 10, forniado por dos impedancias en paralelo con la entrada y salida de un dispositivo amplificador (por ejemplo un FET o un transistor bipolar, un amplificador operacional, una compuerta lógica, etc.) y una tercera impedancia en la cadena de realimentación.

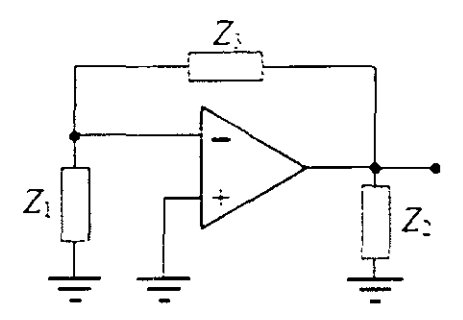

**Figura 10 Esquema típico de oscilador** 

Representando al amplificador por el modelo circuital de la figura 11 a, el oscilador completo tiene el modelo en pequeña señal de la figura 11b.

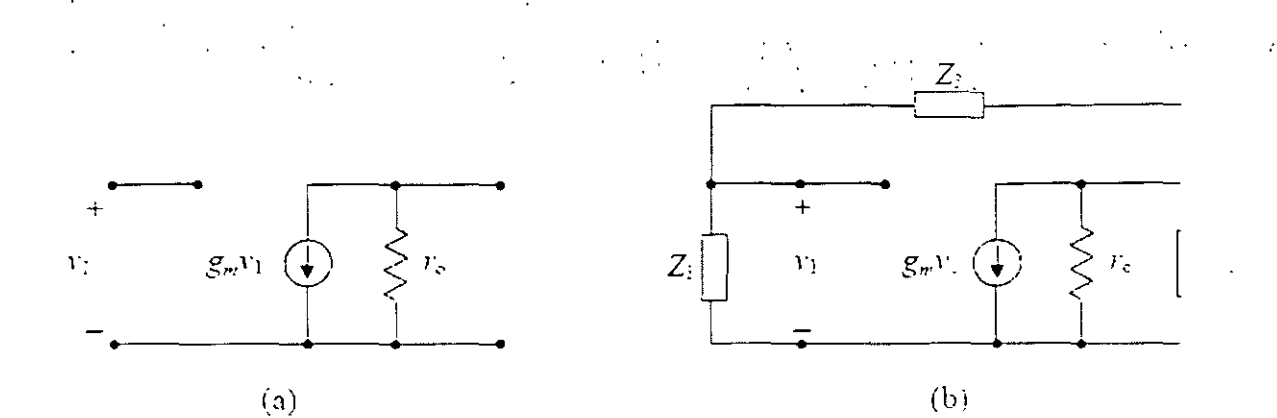

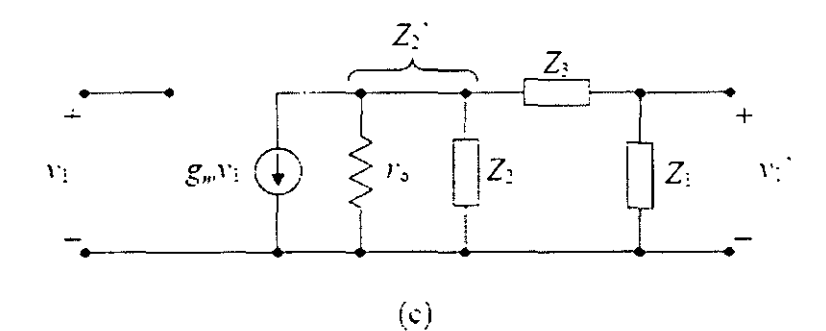

Figura 11 Modelo de señal pequeña

La resistencia de salida  $r_0$  y la impedancia  $Z_2$  se han agrupado como  $Z_2$ . El análisis procede observando que las impedancias  $Z_1$ ,  $Z_2$  y  $Z_3$  forman un divisor de corriente y de tensión

 $v_1' = -g_{n_1}v_1 \frac{Z_2'}{Z_1 + Z_2' + Z_3} Z_1.$ 

$$
\frac{v_1'}{v_1} = \frac{-g_m Z_1 \frac{r_0 Z_2}{r_0 + Z_2}}{Z_1 + Z_3 + \frac{r_0 Z_2}{r_0 + Z_2}} = \frac{-g_m r_0 Z_1 Z_2}{-r_0 (Z_1 + Z_2 + Z_3) + Z_2 (Z_1 + Z_3)}.
$$

Si las impedancias son reactancias puras, es decir,  $Z_k = jX_k$ , entonces

$$
\frac{v_1'}{v_1} = \frac{g_m v_0 X_1 X_2}{-X_2 (X_1 + X_3) + j v_0 (X_1 + X_2 + X_3)}
$$

Para que este cociente sea real la frecuencia debe ser tal que

 $X_1 + X_2 + X_3 =$  $\overline{0}$ :

 $X_1 \div X_3 = -X_2$ .

A esa frecuencia resulta'

$$
\frac{v_1'}{v_1} = \frac{-g_m \, r_0 \, X_1 \, X_2}{X_2 \, (-X_2)} = \frac{g_m \, r_0 \, X_1}{X_2}
$$

Para la oscilación debe cumplirse que

$$
\frac{g_m\,r_{\rm o}\,X_1}{X_2}~>~1\,.
$$

Por lo tanto si *9m* >O (conexión en emisor común), entonces X1 y *X2* deben ser del mismo signo y por lo tanto  $X_3$  de signo diferente. Si  $g_m < 0$  (conexiones en base común y colector común) entonces  $X_1$  y X2 deben ser de distinto signo y, por lo tanto, *X3* puede ser de cualquier signo. Debido a que hay tres reactancias, siempre hay dos capacitivas y una inductiva o viceversa. Obtenemos, entonces, dos familias de osciladores, designadas en honor de quienes los introdujeron. Los osciladores con dos capacitores y un inductor se denominan osciladores de Colpitts y los que tienen dos inductores y un capacitor, osciladores de Hartley. En la tabla siguiente se resumen los seis casos posibles.

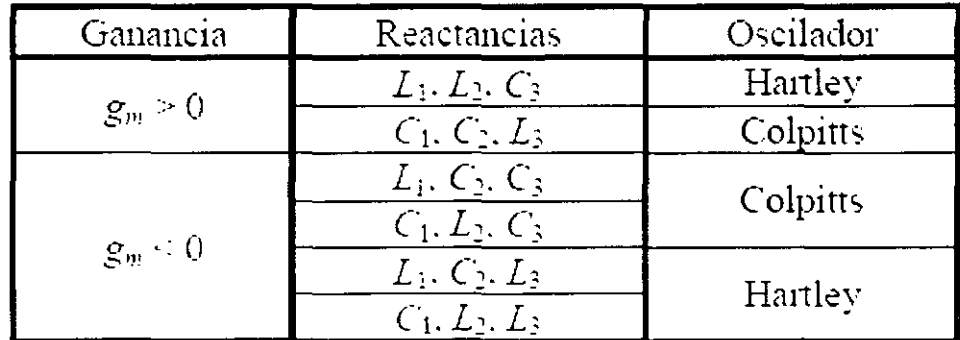

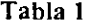

En la figura 12 se muestran estas disposiciones para la configuración de emisor común ( $gm > 0$ ) en forma simplificada (es decir, omitiendo las polarizaciones). Para las otras configuraciones puede verse que

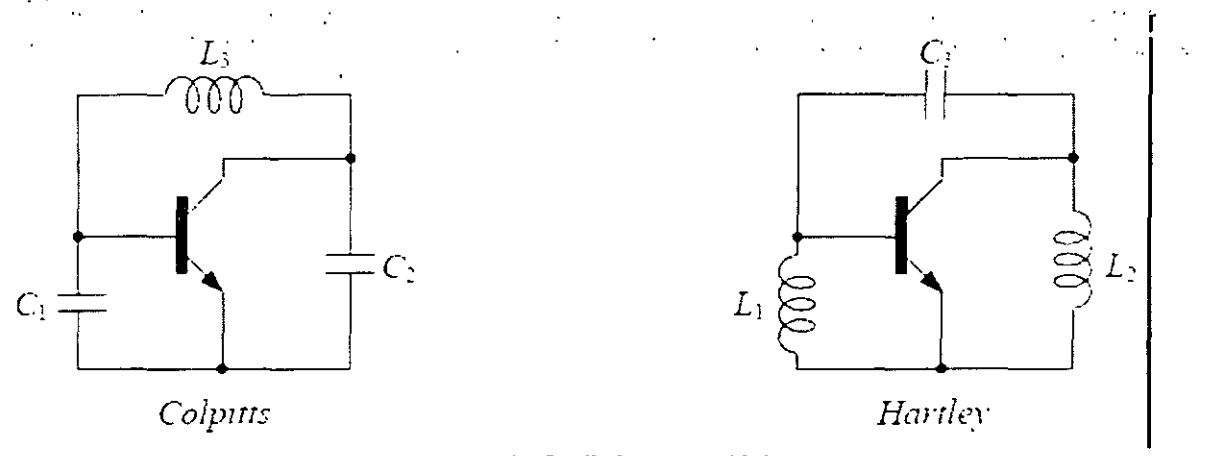

**Figura 12 Osciladores senoidales** 

# **Polarización. Chokes**

Los circuitos reales requieren, además de los elementos estructurales, una red de polarización. Un ejemplo conceptual se muestra en la figura 13 para el caso de un oscilador Colpitts a transistor bipolar. Si bien el circuito en principio puede funcionar, presenta dos serios inconvenientes: el inductor L<sub>3</sub> cortocircuita en polarización al colector y la base, y Rc queda en paralelo con r<sub>o</sub>, reduciendo mucho la resistencia de salida, lo cual exige un valor grande de *Qm.* 

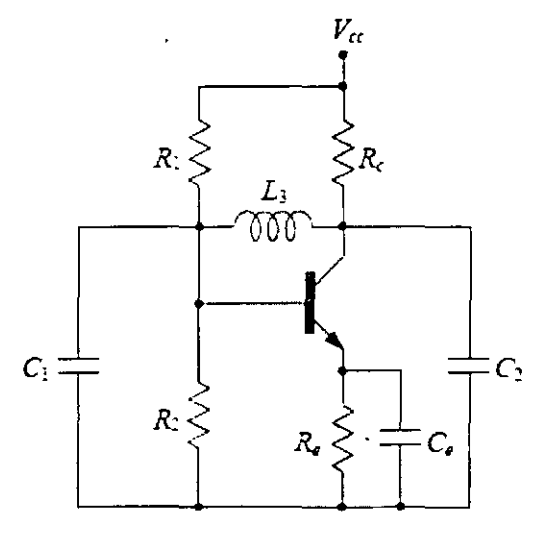

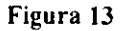

Estos inconvenientes pueden resolverse como se muestra en el circuito de la figura 14a. En primer **lugar,** se ha desacoplado en continua el colector y la base, por medio del capacitor C' (representado como electrolitico sólo para indicar que se trata de un capacitor mayor que los otros). En segundo lugar, se ha sustituido la resistencia de colector

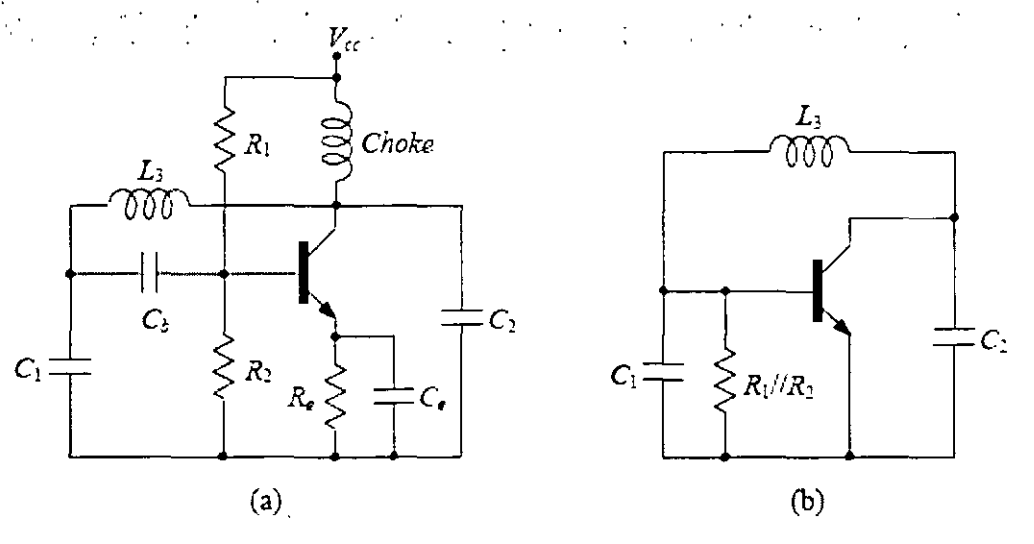

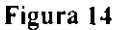

por un inductor denominado choke, cuya finalidad es desconectar en alterna el circuito de la baja impedancia de la fuente, debido a la alta impedancia de la bobina en alta frecuencia.

El circuito en alterna se comporta como se muestra en la figura 14b. Esto tiene varias ventajas. La primera es que la ganancia del transistor es mayor, al tener una carga más débil en continua, y además no se desperdicia potencia en el circuito de polarización. Esto es importante en los circuitos de radiofrecuencia, donde se busca aumentar al máximo el rendimiento energético. La segunda ventaja es que se evita la circulación de una corriente fuertemente oscilante por la fuente. Es sabido que la impedancia de una fuente de alimentación en alta frecuencia no es tan baja como en continua, por lo que esta corriente oscilante produciría caidas de tensión oscilantes en la linea de alimentación, lo cual ocasionaría radiación electromagnética (la linea de alimentación se comporta como antena) a la vez que afectaría a todos los restantes circuitos y componentes conectados a la, misma fuente. Por último, el uso de un choke permite ampliar la excursión de la tensión de salida, es' decir su amplitud. Para verlo, supongamos que la polarización fuera con una resistencia de colector. Vimos anteriormente que la amplitud de oscilación queda limitada por las no linealidades del circuito. Concretamente, la no linealidad más próxima al punto.de trabajo es la que determina la amplitud. Entonces, según cómo se haya elegido el punto de trabajo la amplitud quedará determinada por el corte o la saturación, como se aprecia en la figura 15.

#### Aplicaciones

Los osciladores LC se aplican en general para frecuencias mayores de 100 kHz, ya que a frecuencias menores, el factor de mérito Q de las bobinas es bajo y por lo tanto, según veremos, la estabilidad de frecuencia será pobre. Por otra parte, las bobinas resultan de elevado tamaño y peso, por lo que se vuelven poco prácticas. Entre las aplicaciones se encuentran la generación de frecuencia intermedia y de portadoras para transmisión de radiofrecuencia.

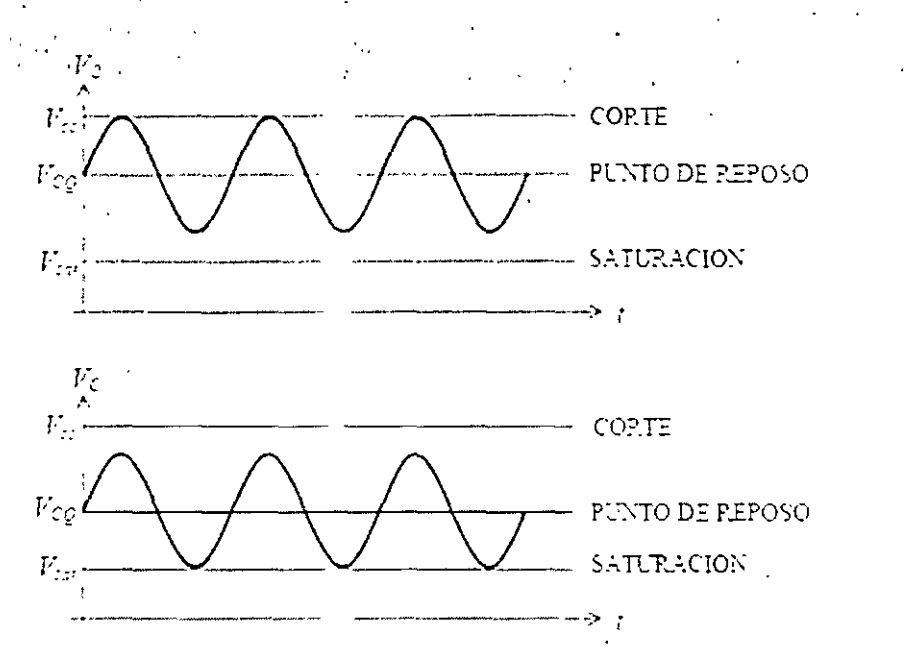

**Figura 15** 

# **Osciladores RC**

Como ya se indicó, para frecuencias menores que 100 kHz, se trata de evitar el uso de bobinas, surgiendo asi los osciladores RC. Entre ellos están:

a) Osciladores por rotación de fase

b) Osciladores con puente de Wien

5

### Oscilador por rotación de fase

Consiste en utilizar un elemento activo inversor y una cascada de células RC que producen rotaciones de fase que sumadas proporcionan los 180° requeridos por el criterio de Barkhausen. Dado que una célula RC produce un máximo defasaje de 90°, se requieren al menos tres células para que en alguna frecuencia se alcancen los 180°. En la figura 16 se presenta la estructura genérica de un oscilador por rotación de fase, cuyo bucle abierto se muestra en la figura 17. La salida se obtiene de la salida del elemento activo.

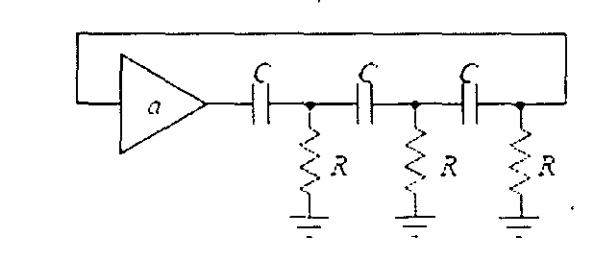

**Figura 16** 

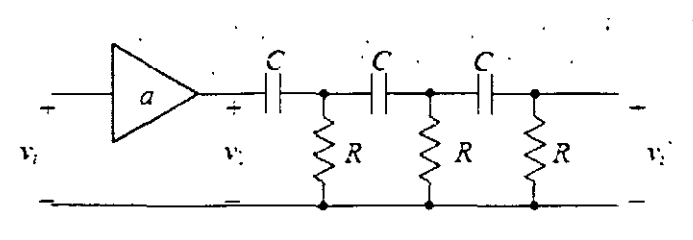

Figura 17

Puede verificarse por cálculo directo que:

$$
\frac{V'_{i}}{V_{1}} = \frac{(\omega RC)^{3}}{(\omega RC)^{3} - 5(\omega RC) - j(6(\omega RC)^{2} - 1)}.
$$

de donde

$$
\frac{V'_{i}}{V_{i}} = \frac{a (\omega RC)^{3}}{(\omega RC)^{3} - 5 (\omega RC) - j (6 (\omega RC)^{2} - 1)}.
$$

Para que el circuito oscile debe ser

$$
\mathrm{Im}\left(\frac{V_i'}{V_i}\right) = 0.
$$

lo cual ocurre cuando

$$
6\,\left(\omega RC\right)^2\ -\ 1\ =\ 0.
$$

es decir

$$
\omega_{\rm o} = \frac{1}{\sqrt{6} \, RC}
$$

A esa frecuencia, la ganancia es

$$
\frac{V_i'}{V_i} = \frac{a\frac{1}{6}}{\frac{1}{6} - 5} = -\frac{a}{29}
$$

El circuito oscilará si esta ganancia es mayor que 1, es decir, si la ganancia del amplificador satisface

 $-a$   $\cdot$  29.

Por lo tanto debe ser un amplificador inversor con ganancia mayor que 29.

12

### Oscilador con puente de Wien

El oscilador por rotación de fase estudiado es muy sencillo y funciona con facilidad. Sin embargo, según veremos, su estabilidad en frecuencia es más bien pobre, haciéndolo inviable para aplicaciones de precisión.

Se puede sustituir la red de rotación de fase por un circuito conocido como puente de Wien cuya aplicación más conocida es la medición de impedancias. En la figura 18 se muestra un diagrama esquemático del oscilador resultante. En la figura 19 se ha abierto el lazo para el análisis de las condiciones de oscilación.

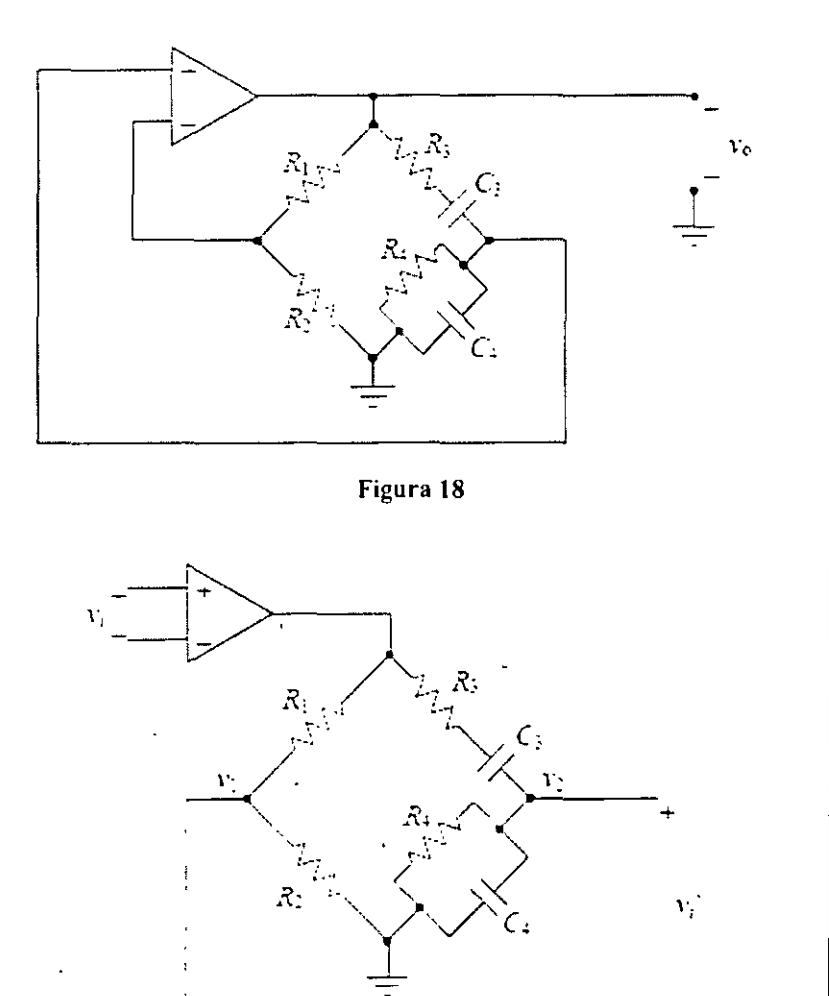

Figura 19

De la observación de la figura 19 se concluye que la tensión de salida del bucle abierto es la diferencia entre dos divisores de tensión aplicados a la salida del amplificador; uno dependiente de la frecuencia y el otro, independiente. El primer divisor es

$$
F_2 = a \, V_1 \frac{R_4 \frac{1}{C_4 s}}{R_4 + \frac{1}{C_4 s}}
$$
\n
$$
R_3 + \frac{1}{C_3 s} + \frac{R_4 \frac{1}{C_4 s}}{R_4 + \frac{1}{C_4 s}}
$$

Operando algebraicamente se obtiene

$$
V_2 = a V_1 \frac{R_4 C_3 s}{R_3 C_3 R_4 C_4 s^2 + (R_3 C_3 + R_4 C_4 + R_4 C_3) s + 1}
$$

El segundo divisor está dado por

$$
V_1 = a V_i \frac{R_2}{R_1 + R_2}.
$$

Restando ambos divisores y dividiendo por la tensión de entrada, es decir,

$$
\frac{|V_1^+|}{|V_j|} \; = \; \frac{|V_2| \; + \; V_1^-|}{|V_i|}
$$

se obtiene

$$
\frac{V_f'}{V_1} = a \left( -\frac{R_2}{R_1 + R_2} + \frac{R_2 C_3 s}{R_3 C_3 R_4 C_4 s^2 + (R_3 C_3 + R_4 C_4 + R_4 C_3) s + 1} \right)
$$

Pretendemos que en s =  $j\omega_0$  la ganancia de bucle abierto sea Vi/Vi real. Bastará para ello con que el segundo término lo sea; y, como su numerador es imaginario puro, basta con que el denominador también sea imaginario. Ello sucede cuando

$$
-R_3C_3R_2C_2\omega_c^2 = 1 = 0.
$$

por lo tanto.

$$
\omega_{\circ} = \frac{1}{\sqrt{R_2 C_3 R_4 C_4}}
$$

14

Si se elige

$$
R_2C_2 = R_4C_4 = \tau.
$$

Resulta

1  $\omega_{\rm o}$ = t

lo que simplifica el cálculo de la frecuencia de oscilación. Veamos ahora la condición de oscilación relativa a la ganancia del bucle. Reemplazando la frecuencia de oscilación en (56), se cumple

$$
\frac{V_i'(z(\omega_0))}{V_i(z(\omega_0))} = a \left( -\frac{R_z}{R_i + R_z} + \frac{R_z}{2R_i + R_z} \right) > 1.
$$

o bien, dado que *a>* O,

$$
\frac{R_4}{2R_2 + R_4} - \frac{R_2}{R_1 + R_2} > \frac{1}{a}.
$$

·•

Obsérvese que la oscilación se da cuando la realimentación positiva es mayor que la negativa. La máxima realimentación positiva ocurre para E= to.

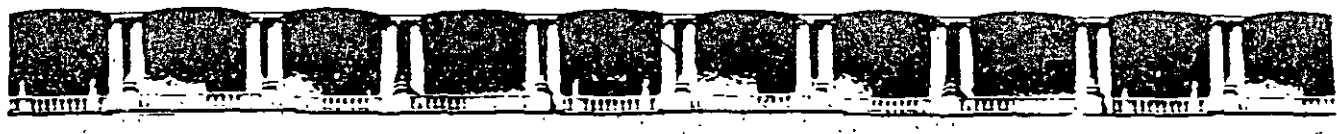

FACULTAD DE INGENIERÍA UNAM DIVISIÓN DE FDUCACIÓN CONTINUA

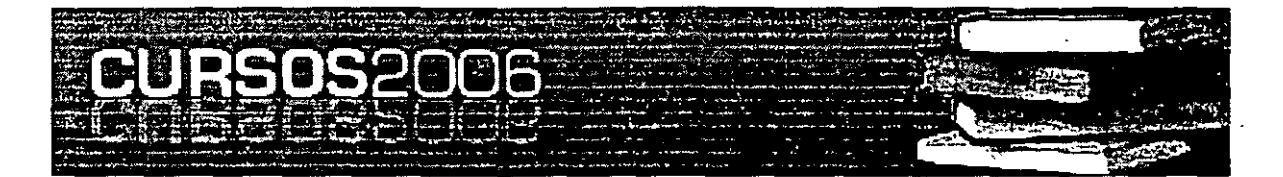

# **AUBOAC ABIEDFAC**

# INSTRUMENTACION DIGITAL 2<sup>a</sup> PARTE CA 521

**TEMA** 

ESTADISTICA

**EXPOSITOR: ING. JOSE LUIS RAMÍREZ GUTIERREZ DEL 22 AL 26 DE MAYO DE 2006 PALACIO DE MINERÍA** 

Palacio de Minería, Calle de Tacuba No. 5, Primer piso, Delegación Cuauhtémoc, CP 06000, Centro Histórico, México D.F., APDD Postal M-2285 # Tels 55C1 4021 al 24, 5523 2910 y 5623 2971 \* Fax 5510 0573

#### **Histogramas** y distribución estadística

Consideremos una población de personas de una ciudad y que queremos analizar cómo se distribuyen las estaturas de la población. Para llevar adelante este estudio podemos medir la altura de todos los individuos de la población, o bien tomar una muestra representativa de la misma, a partir de la cual inferiríamos las características de la población. Esta clase de estudio es un típico problema de estadística. Si tomamos una muestra de tamaño N y para la misma medimos las alturas de cada individuo. este experimento dará N resultados: x1, x2, x3,..., xN. Todos estos datos estarán comprendidos en un intervalo de alturas (xmin. xmax) entre la menor y mayor altura medidas. Una manera útil de visualizar las características de este conjunto de datos consiste en dividir el intervalo (xmin. xmax) en m subintervalos iguales. delimitados por los puntos (yl. y2. y3 ..... vm) que determinan lo que llamaremos el rango de clases. Seguidamente, contamos el número n1 de individuos de la muestra cuvas alturas están en el primer intervalo [y!. y2). el número nj de los individuos de la muestra que están en el j-ésimo intervalo  $[y_i-1, y_i]$ , etc., hasta el subintervalo m. Aquí hemos usado la notación usual de usar corchetes. [ ... ]. para indicar un intervalo cerrado (incluye al extremo) y paréntesis comunes. (...), para denotar un intervalo abierto (excluve el extremo). Con estos valores definimos la función de distribución fj que se define para cada subintcrvalos j como:

$$
f_j = \frac{n_j}{\sum_j n_j}
$$

Esta función de distribución esta normalizada, es decir

$$
\sum_{i=1}^n f_i = 1
$$

El gráfico de  $f_i$  versus  $x_i$   $[x_i] = 0.5$  ( $yi$ -1 +  $yi$ )] nos da una clara idea de cómo se distribuyen las altura de los individuos de la muestra en estudio. Este tipo de gráfico se llama un *histograma* y la mayoría de las hojas de cálculo de programas comerciales (Excel. Quatro- Pro. Origin. etc.) tienen herramientas para realizar las operaciones descriptas aquí y el gráfico resultante. En la figura **1** ilustramos dos histogramas típicos.

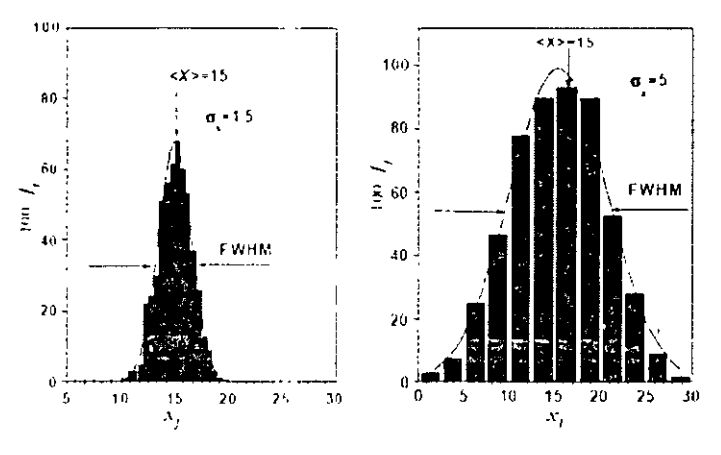

**Figura 1 llistogramas tipicos** 

Tres parámetros importantes de una distribución son:

El valor medio: 
$$
\tau = \epsilon |x| = \sum_{j=1}^{m} x_j \cdot f_j = \frac{1}{N} \cdot \sum_{j=1}^{N} x_j
$$
  
La vananza:  $Var(x) = \sigma_x^2 = \sum_{j=1}^{m} (x_j - \bar{x})^2 / f$ 

La desviación estándar:  $\sigma_x = \sqrt{Var(x)}$ 

El valor medio da una idea de la localización o valor medio de los valores en la muestra. En general  $\langle x \rangle$  da el centro de masa (centroide) de la distribución. Tanto  $Var(x)$  como  $\sigma_{\lambda}$  dan una idea de la dispersión de los datos alrededor del promedio. Cuando más concentrada esté la distribución alrededor de  $\langle x \rangle$  menor será  $\sigma_1$  v viceversa. Una distribución de probabilidad muy común en diversos campos es la distribución gaussiana o normal, que tiene la forma de una campana como se ilustra en trazo continuo en la figura 1. La expresión matemática de esta distribución es:

$$
f(x) = N(x; m, \sigma) = \frac{1}{\sqrt{2 \cdot \pi} \cdot \sigma} \cdot \exp\left(-\frac{(x-m)^2}{2 \cdot \sigma^2}\right)
$$

La "campana de Gauss" está centrada en m y su ancho está determinado por la desviación estándar s. En particular, los puntos de inflexión de la curva están en  $x-\sigma y$  $x+\sigma$ . El área de esta curva entre estos dos puntos constituve el 68.3% del área total. El área entre x-2 $\sigma$  v x+2 $\sigma$  es del 96% del total. Es útil caracterizar para esta función el ancho a mitad de su altura, que está relacionado con  $\sigma$  a través de la expresión.

FWHM =  $2.35\sigma$  (FWHM, de "full width half maximum").

Aunque esta distribución ocurre naturalmente en muchos procesos, desde luego no es única y existen muchos tipos de distribuciones de ocurrencia común en la naturaleza.

Cuando se desea comparar un histograma no normalizado con una curva normal, es necesario calcular el número total de datos N<sub>t</sub>, el valor medio de los mismos, x y la desviación estándar de los datos, o, Supondremos que el rango de clases está equiespaciado por una separación  $\Delta x(x_1 - (x_1-1))$ . Para comparar el histograma con la curva normal debemos multiplicar la distribución por el factor Nt. Ax

Los parámetros más usuales con los que puede caracterizarse la localización de una distribución asociada a un conjunto de  $N$  datos son:

a) la media b) la mediana c) la moda

La *media o promedio* de la distribución se define. según ya vimos. como: .

# $\overline{x} = \sum_{i=1}^{N} x_i^{-i} N \Big|$

y es la media aritinética de los valores observados.

La *moda* corresponde al valor de la variable donde está la máxima frecuencia. o sea. que en un histograma la moda corresponde al valor de la variable donde hay un pico o máximo. Si una distribución tiene dos máximos la denominamos distribución bimodal. si tiene tres máximos trimodal y así sucesivamente. La *mediana* es el valor de la variable que separa los datos entre aquellos que definen el primer 50% de los valores de los de la segunda mitad. O sea que la mitad de los datos de la población o muestra están a derecha de la mediana y la otra mitad están a la izquierda de la misma.

Mientras que a la media la calculamos usando una fórmula. a la moda la evaluamos directamente del histograma. Para estimar la mediana tenemos que observar la lista de datos ordenados de menor a mayor. y ubicar el valor central de la lista. Si el número de datos es impar. la mediana corresponde precisamente al valor central. Si el número N de datos es par, la mediana se estima como  $\frac{1}{2} (X_{N/2} + X_{N/2+1})$ . En una distribución dada, una línea vertical trazada desde la mediana divide a la distribución en dos partes de área equivalentes.

Es fácil darse cuenta que media. moda y mediana no tienen. en general. porqué coincidir. Estos tres parámetros sí son iguales en el caso de distribuciones simétricas respecto del valor medio y unimodales. Este es el caso de una distribución gaussiana o normal. En el caso de una distribución asimétrica. las diferencias entre moda. media y mediana pueden ser sustanciales.

Es importante saber cuál parámetro de localización es más apropiado de usar o más representativo en una dada situación. Consideremos. para fijar ideas. la distribución del ingreso familiar en un país dado. La presencia de millonarios. aunque sean relativamente pocos. tiene un efecto sobre la media que contrarresta a muchos miembros de la población en el extremo inferior de la escala de salarios. De esta manera. la moda y la media difieren sustancialmente. En este caso tal vez la moda es un parámetro más representativo que la media. A menudo los datos estadísticos pueden ser interpretados de diversas maneras. El siguiente ejemplo ilustra las distintas interpretaciones que pueden extraerse de un conjunto de datos estadísticos.

#### **Error de una magnitud que se mide una única** vez

En este caso el mejor valor será simplemente el valor medido y el error vendrá dado por el error nominal (snom) del instrumento. Según se deduce de (1.2). DZ=snom.

#### **Error de una magnitud que se mide directamente** N veces

Un modo de minimizar la incidencia de los errores estadísticos. es realizar varias mediciones del mesurando. Dado el carácter al azar de los este tipo de errores es claro que. al promediar los resultados. el promedio estará menos afectado de las desviaciones estadisticas que los valores individuales. El procedimiento que se describe a

continuación es un método para determinar el número óptimo de mediciones a realizar en cada caso y el modo de determinar las incertidumbres asociadas al promedio. Esta teoría no es aplicable para reducir los errores de carácter sistemático o espurios.

Supongamos que se han hecho N mediciones de una misma magnitud con resultados  $x_1$ . X<sub>2</sub> ..., X<sub>3</sub> ..., X<sub>N</sub> . Estas N determinaciones pueden ser consideradas una muestra de todas las posibles mediciones que se podrían realizar (población). Bajo condiciones muy generales puede demostrarse que el mejor estimador de la magnitud x viene dado por el promedio.  $\leq x \geq$ , de los valores:

$$
\therefore x \cdot \equiv \overline{x} = \frac{\sum_{j=1}^{N} x_j}{N}.
$$

Este resultado es llamado también el mejor valor o estimador de x o valor más probable del mesurando. Llamaremos a

$$
\Delta x_j = x_{j-} x \qquad j = 1, 2, \dots, N
$$

la desviación de cada medición respecto de  $x$ . También definimos la desviación estándar o error cuadrático medio de cada medición,  $S<sub>1</sub>$ . Esta cantidad es equivalente al concepto de desviación estándar de la población, más específicamente S, es un estimador de la misma.  $S_x$  da una idea global acerca de la dispersión de los  $x_i$ , alrededor del promedio  $x$ . Si la distribución es ancha  $S<sub>x</sub>$  será grande y si es afilada su valor será pequeño. Este estimador muestral  $(S<sub>1</sub>)$  de la desviación estándar poblacional viene dado por:

$$
S_{\gamma}^{2} = \frac{\sum_{j=1}^{N} (x_j - \overline{x})^{2}}{N-1}.
$$

. Sx tiene las mismas dimensiones físicas que  $x$ , pudiéndose comparar directamente con ésta. La calidad del proceso de medición será mayor cuanto menor sea el cociente  $Sx/x$ . que en general es una constante del proceso de medición y no disminuye al aumentar N. Como acabamos de discutir. Sx representa el error "promedio" de cada medición. Otra manera de explicar el significado de Sx es pensar que, cuando realizamos una serie de mediciones, los resultados obtenidos presentarán una distribución estadística, cuya desviación estándar viene dada por Sx

Si suponemos ahora que realizamos varias series de mediciones de  $x$ , y para cada una de estas series calculamos el valor medio x, es de esperar que estos valores tendrán una distribución (puesto que variarán entre sí) pero con una menor dispersión que las mediciones individuales.

Se puede probar que a medida que el número N de mediciones aumenta, la distribución de  $x$  será normal con una desviación estándar dada por:

$$
\delta_{est} = \delta_{\chi} = \sqrt{\frac{J=1}{N(N-1)}} = \frac{Sv}{\sqrt{N}}.
$$

*sx* se llama el *error estándar del promedio* y es el *eslimador del error* asociado *ax\_*  Recordemos que *Sx* es la dispersión de cada medición y que no depende de *N* sino de la calidad de las mediciones. mientras que *sx* sí depende de N y es menor cuanto más grande es *N.* Si. por ejemplo. estamos midiendo una longitud con una regla graduada en milímetros. resulta claro que si aumentamos el número de mediciones podremos disminuir el error estadístico, pero *nunca* con este instrumento podremos dar con certeza cifras del orden de los micrones. por más que realicemos muchas mediciones. Al aumentar N. *sx* ciertamente disminuye. pero. desde un punto de vista fisico. el error en *x*  solo puede disminuir hasta hacerse igual o del orden de  $\sigma_{nom}$ .

El balance óptimo se logra cuando  $sx \rightarrow \sigma_{nom}$  Esto nos da un criterio para decidir cual es el número óptimo de mediciones a realizar de un mesurando.

Como suponemos que *Sx* es constante con N. la idea es hacer un número pequeño de mediciones Nprel. digamos unas 5 a **1** O. luego calcular *Sx.* de donde se obtiene:

$$
N_{\text{op}} \approx \left(\frac{S_{\gamma}}{\sigma_{\text{op}}} \right)^2.
$$

que resulta de imponer la condición:  $\sigma_{est}$  *n*  $\sigma_{nom}$ . Si  $N_{op} > N_{prel}$ , se completan las mediciones para lograr  $N_{op}$  valores. Si  $N_{op} < N_{prel}$ , no se realizan más mediciones que las preliminares y se usan todas ellas. En todos los casos. el error combinado o efectivo vendrá dado por:

$$
\Delta x^2 = \sigma_{ef}^2 = \sigma_{\text{nom}}^2 + \sigma_{\text{v}}^2
$$

Para la mayoría de los casos de interés práctico. si medimos 100 veces una magnitud *x.*  aproximadamente 68 de ellas caerán en el intervalo  $(x - \sigma_x, x + \sigma_x)$ . 96 de ellas en el intervalo (x - 2  $\sigma_1$ ,  $x + 2\sigma_2$ ), y 99 de ellas en el intervalo (x -3  $\sigma_1$ ,  $x + 3\sigma_2$ ). Estos resultados valen estrictamente para el caso en que los errores se distribuyan "normalmente". es decir. si el histograma formado con los resultados de las mediciones adopta la forma de una campana de Gauss.

Resumiendo. los pasos a seguir para medir una magnitud física  $X$  son:

l. Se realizan unas 5 a 10 mediciones preliminares y se determina el error promedio de cada medición *Sx* .

2. Se determina Nop.

3. Se completan las  $N$ op mediciones de . $\chi$ .

4. Se calcula el promedio  $X \vee \infty$  incertidumbre estadística  $\sigma_{\infty}$ .

5. Se calcula el valor del error efectivo

6. Se escribe el resultado de la forma  $x = x \pm \Delta x$ .

7. Se calcula el error relativo porcentual  $e_{\%} = 100^*$   $\Delta x / x$ 

8. Si se desea verificar que la distribución de valores es normal. se compara el histograma de distribución de datos con la curva normal correspondiente. es decir con una distribución normal de media  $x \vee$  desviación estándar  $S_x$ .

9. Se analizan posibles fuentes de errores sistemáticos y se corrige el valor medido.

1 O. Se evalúa la incertidumbre absoluta de la medición combinando las incertidumbres estadísticas y sistemáticas.

#### **Propagación de incertidumbres**

Hay magnitudes que no se miden directamente. sino que se derivan de otras que si son medidas en forma directa. Por ejemplo. para conocer el área de un rectángulo se miden las longitudes de sus lados. o para determinar el volumen de una esfera se tiene que medir el diámetro. La pregunta que queremos responder aquí es cómo los errores en las magnitudes que se miden directamente se propagarán para obtener el error en la magnitud derivada. Sólo daremos los resultados. para mayor detalle se recomienda consultar la bibliografía citada.

Supongamos. para fijar ideas. que la magnitud V. es una función de los parámetros. *x. y.*  :. etc .. o sea:

$$
V = V(x, y, z, \dots).
$$

y que *x*, *y*, *z*, etc., sí se midieron directamente y que conocemos sus errores, a los que designamos en el modo usual como  $\Delta x$ .  $\Delta y$ .  $\Delta z$ , etc. Entonces se puede demostrar que el error en *V* vendrá dado por:

$$
\Delta V = \sqrt{\left(\frac{dV}{dx}\right)^2 \cdot \Delta x^2 + \left(\frac{dV}{dy}\right)^2 \cdot \Delta x^2 + \left(\frac{dV}{dz}\right)^2 \cdot \Delta z^2 + \cdots}
$$

En rigor las derivadas involucradas en esta ecuación son derivadas parciales respecto de las variables independientes *x*. *v. z.* etc. En el caso especial que la función  $V(x, y, z, ...)$  sea factorizable como potencias de  $x$ ,  $y$ .  $z$ , etc.. la expresión anterior puede ponerse en un modo muy simple. Supongamos que la función en cuestión sea:

*n•* ·" , ' .  $V(x, y, z) = a.$ 

Entonces:

$$
\frac{\Delta V}{V} = \sqrt{n^2 \cdot \left(\frac{\Delta x}{x}\right)^2 + m^2 \cdot \left(\frac{\Delta y}{y}\right)^2 + l^2 \cdot \left(\frac{\Delta z}{z}\right)^2 + \cdots}
$$

Para cálculos preliminares. esta expresión puede aproximarse por:

$$
\frac{\Delta V}{V} \approx n \cdot \left| \frac{\Delta v}{\lambda} \right| \div m \cdot \left| \frac{\Delta v}{y} \right| + l \cdot \left| \frac{\Delta z}{z} \right|.
$$

Esta última expresión para la propagación de los errores se conoce con el nombre de aproximación de primer orden. mientras que la expresión anterior se le denomina usualmente aproximación de segundo orden.

Otro caso particular de interés es  $Z = x \pm y$ . Al aplicar las expresiones descritas anteriormente obtenemos:

$$
(\Delta Z)^2 = (\Delta x)^2 + (\Delta y)^2
$$

#### **Truncamiento de números**

Se desea determinar la densidad de un cuerpo y para ello se procedió a medir su volumen. que dio como resultado  $V = 3.5 \pm 0.2 \text{ cm}^3$  (e<sub>V%</sub>= 6%) y su masa  $m = 22.7 \pm 10^{-10}$ 0.1 g. (e<sub>m%</sub>=0.4%). Para calcular la densidad.  $\rho$ , debemos realizar el cociente de  $\rho = \frac{m}{V}$ . S1 realizamos este cociente con la calculadora obtenemos:

$$
p = 22.7/3.5 = 6.485714286 \text{ g/cm}^3.
$$

Claramente. la mayoría de estas cifras no son significativas y debemos truncar el resultado. Para saber dónde hacerlo. debemos propagar los errores del numerador y denominador. y ver a qué cifra afecta el error de  $\rho$ . Usando obtenemos para  $\Delta \rho / \rho \gg 0.06$ y por tanto  $\Delta p \gg 0.4$  g/cm3, con lo que en el valor de  $\rho$  sólo una cifra decimal es significativa. Sin embargo. al truncar el número 6.4857. debemos tener en cuenta que el  $\cdot$  número más cercano a él y con una sola cifra decimal es 6.5 y no 6.4 que resultaría de una truncación automática. Finalmente, el valor que obtenemos para  $\rho$  es:

 $\epsilon \rho = 6.5 \pm 0.4 \text{ g/cm}^3$  v  $\epsilon_s$ %=6%.

#### **Elección de los instrumentos**

Un aspecto importante a tener en curnta antes de proceder a realizar una medición. es la elección de los instrumentos más apropiados para medir con la tolerancia o error requerido.

Ignorar este paso puede acarrear importantes pérdidas de tiempo y dinero. Si se excede la tolerancia requerida. seguramente se dilapidó esfuerzo y recursos innecesariamente: por el contrario. si se realizó la medición con más error del requerido. la medición podría ser inútil para los fines perseguidos.

Supongamos que nuestro problema es determinar el volumen de un alambre (cuvo diámetro es *d* » 3 mm) y su longitud (l » 50 cm) con un error del 1% ¿Qué instrumentos debemos usar para lograr nuestro objetivo con el menor costo? Lo que debemos lograr es  $\Delta V/V_{\nu}$  0.01. Como  $V=(\pi a^2 L)/4$ , tenemos que:

> $rac{\Delta V}{V}$   $\approx \frac{\Delta \pi}{\pi}$   $+2 \cdot \frac{\Delta d}{d}$   $+ \frac{\Delta L}{L}$  $0.01 \approx 0.001 - 0.006 - 0.002$

La primera expresión es una aplicación de una aproximación de primer orden y es útil y suficiente para este análisis preliminar. La asignación de la segunda linea es en cierto modo arbitraria, pero hemos respetado que el error total no supere el 1% requerido. A  $\pi$ , que es un número irracional. le asignamos un error relativo pequeño. para que nos permita saber cuantas cifras debemos usar en  $\pi$  de modo que el error de la truncación de  $\pi$  no afecte nuestra medición. No medimos  $\pi$ !. Nótese que el error en el diámetro tiene mayor incidencia (su error relativo está multiplicado por 2) que la longitud L. y se debe a que el volumen es proporcional a  $\overrightarrow{d}$  y proporcional a L. Un pequeño error en  $\overrightarrow{d}$  tiene mayor incidencia en el error del volumen que lo que tiene el mismo error relativo en L. Por esta razón hemos asignado mayor tolerancia (error relativo) a  $d$  que a  $L$ . Con esta asignación preliminar podemos decidir cuáles instrumentos son más adecuados para realizar el experimento (los más adecuados son los que hacen la medición más fácil. en menor tiempo. con el menor costo y que cumplan los requisitos exigidos). Como

$$
\frac{\Delta d}{d} \approx 0.003 \Rightarrow \quad \Delta d \approx 0.003 \ d = 0.003.3 \text{mm} \approx 0.009 \text{mm} \approx 0.01 \text{mm}
$$

debemos usar un tomillo micrométrico para medir d. Similarmente. para L tenemos:

$$
\frac{\Delta L}{L} \approx 0.002 \implies \Delta L \approx 0.002 \ L = 0.002 \text{ [50cm$*1mm].}
$$

por lo tanto podemos usar una regla común graduada en milímetros para medir L.

Para  $\pi$  tenemos:

$$
\frac{\Delta \pi}{\pi} \approx 0.001 \implies \Delta \pi \approx 0.001 \cdot \pi = 0.001 \cdot 3 \approx 0.003.
$$

que indica que debemos usar  $\pi$  con 3 cifras decimales para que el error en su truncamiento tenga una incidencia despreciable. Nótese que hasta ahora todo es preliminar y solo hemos elegido los instrumentos a medir. Luego de la elección llevamos adelante la medición usando estos instrumentos y procedemos para la medición de  $d \text{ v } L$ . Nótese también que para elegir los instrumentos a usar debemos conocer el valor aproximado de los valores a medir, lo que parecería una paradoja. No obstante, para este análisis preliminar sólo es necesario tener una idea de los órdenes de magnitud y no un valor muy exacto. Este orden de magnitud se puede obtener por una inspección visual o una medición rápida. Finalmente, una vez que realicemos las mediciones de d y L debemos usar la expresión algebraica para calcular los errores  $\Delta V$  y  $eV$ .

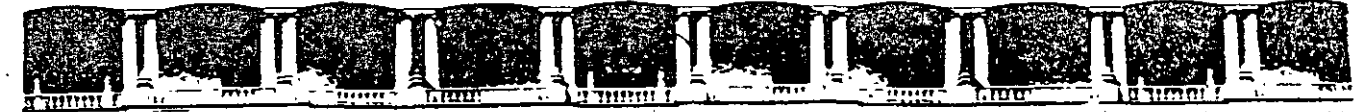

FACULTAD DE INGENIERÍA UNAM **DIVISIÓN DE EDUCACIÓN CONTINUA** 

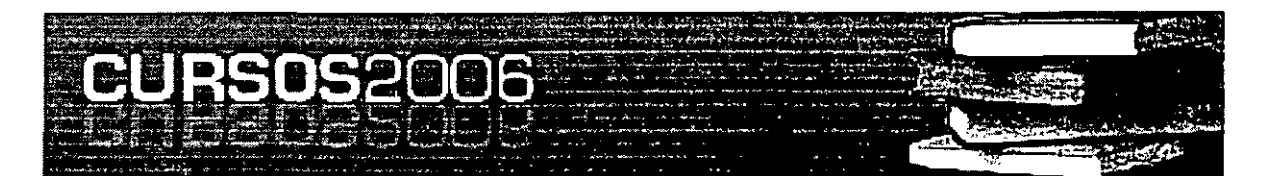

# **AUBOAA ABIEBFAA**

# INSTRUMENTACION DIGITAL 2<sup>ª</sup> PARTE CA 521

**TEMA** 

MEDIDOR DE POTENCIA ÓPTICA

**EXPOSITOR: ING. JOSE LUIS RAMÍREZ GUTIERREZ DEL 22 AL 26 DE MAYO DE 2006 PALACIO DE MINERÍA** 

Palacio de Minería, Calle de Tacuba No. 5, Primer piso, Delegación Cuauhtémoc, CP 06000, Centro Histórico, México D.F., APDO Postal M-2285 e Tels 5501 4021 al 24, 5623 2910 y 5623 2971 € Fax 5510 0573 +

# **Medidor de Potencia Óptica**

# **Introducción**

La fibra óptica es un medio de transporte de información hecha a base de fibra de vidrio. Está constituida por dos regiones: el núcleo y el recubrimiento. La región central de la fibra es llamada núcleo y posee un índice de refracción  $n_1$ , mientras que la parte que rodea al núcleo posee un índice de refracción más bajo  $n_2$  y es a lo que llamamos recubrimiento.

Cuando un haz de luz es alimentado a la fibra. el recubrimiento confina la luz dentro del núcleo, viajando a través de él mediante reflexiones internas en sus fronteras.

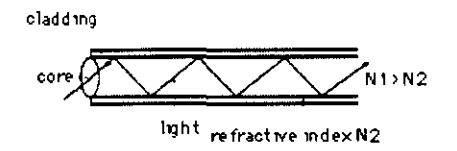

**Figura 1 Construcción de una fibra óptica** 

Las fibras ópticas se elaboran y comercializan en dos principales categorías:

- SM (singlemodo): unimodo
- MM (multimode): multimodo

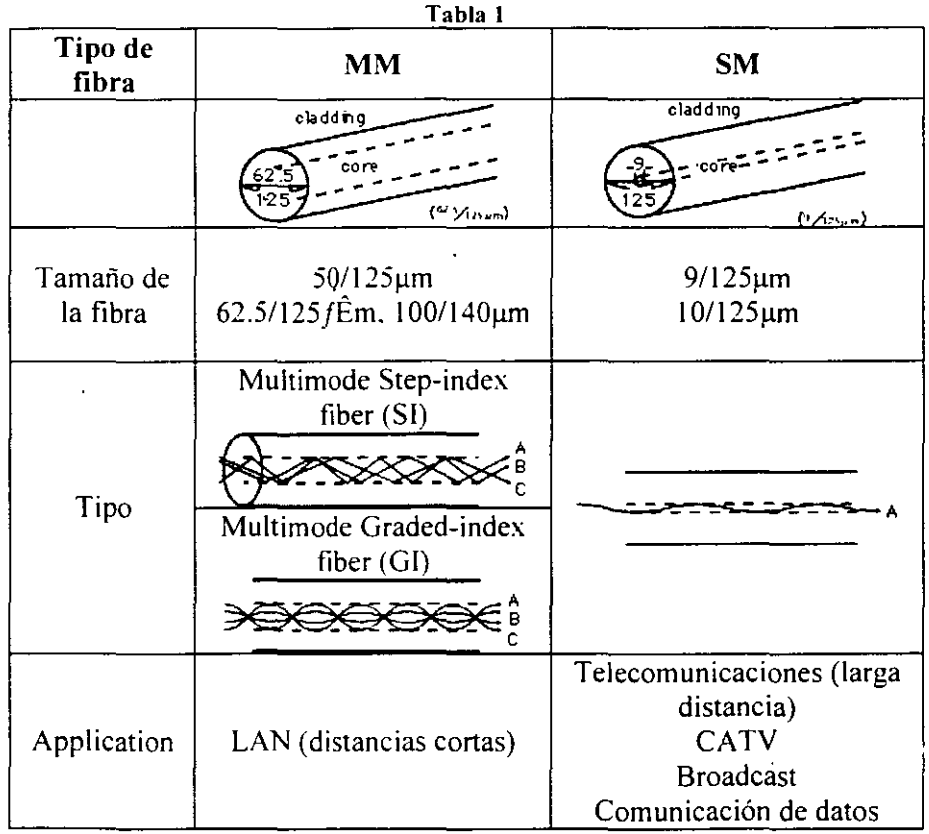

 $\mathbf{1}$ 

La luz invectada dentro de la fibra es una muy pequeña porción del espectro electromagnético. Esta puede ir desde la luz visible, cuvas longitudes de onda están comprendidas entre los 400 nm y 700 nm, hasta cerca del infrarrojo (longitudes de onda desde los 700 nm hasta los 1700 nm). Dentro de estos intervalos, hay cuatro longitudes de onda que pueden emplearse para la transmisión en las fibras con pérdidas relativamente bajas.

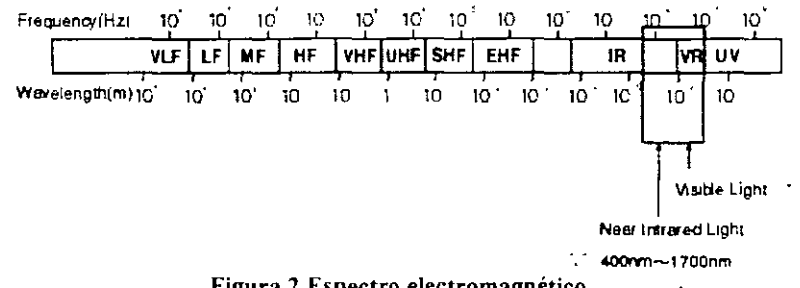

Figura 2 Espectro electromagnético

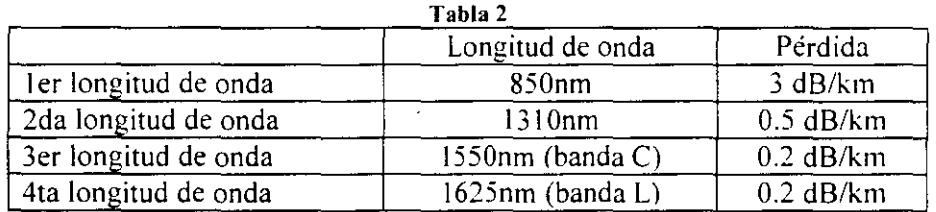

Para cuantificar la medida de la pérdida óptica se emplean dos unidades: el dBm y el dB.

El dBm se define como la comparación de la potencia presente con respecto a la potencia de referencia (1 mW) en una escala logarítmica:

$$
1 \text{ dBm} = 10 \log \frac{P}{P_{ref}}
$$

El dB, es simplemente una medida comparativa entre dos potencias:

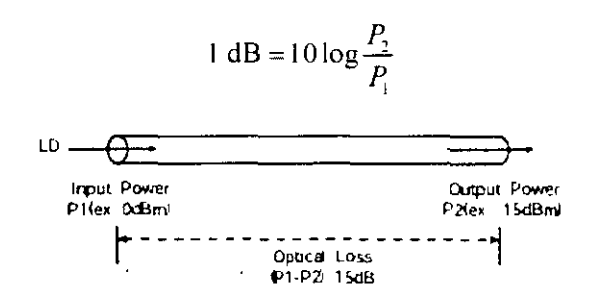

Figura 3 Determinación de la pérdida de potencia de una fibra óptica

. Si la potencia óptica del lado que consideramos la entrada la llamamos  $P_1$  y a la potencia óptica del lado que consideramos la salida le llamamos  $P_2$ , y ambas se encuentran expresadas en decibeles (ya sea dBm o dB), entonces la pérdida de potencia será simplemente la diferencia entre ellas, o sea:

2

% de perdid $\ddot{a} = P_1 - P_2$  [dB]

En la tabla 3 se encuentran tabuladas las pérdidas correspondientes a dichas diferencias expresadas en dB.

Por ejemplo. si la potencia de entrada es O dBm. y la potencia de salida es -15 dBm. la pérdida óptica para la fibra será de 15 dB. Al consultar este valor en la tabla 3. encontramos que la pérdida de potencia óptica es igual al 96.8% en consecuencia. sólo el 3.2% de la potencia óptica permanece viajando a través de la fibra.

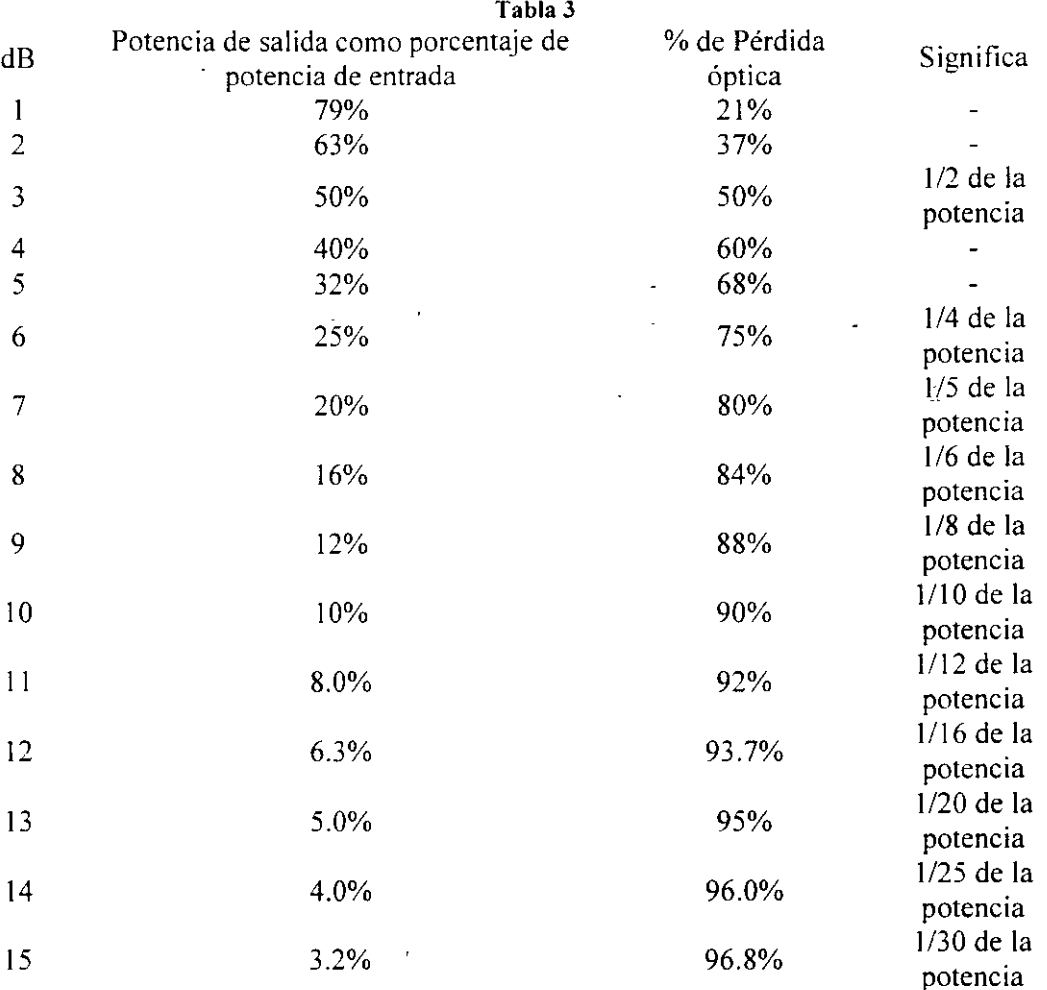

Existen dos tipos de Fuentes luminosas para la realizar la medición: Diodos emisores de Luz (LEO) y diodo láser (LD).

El LEO tiene un ángulo de emission amplio y una baja potencia de salida, lo cual dificulta que toda la energía luminosa se concentre en el núcleo, mientras que el LD tiene un ángulo de emission estrecho y una alta potencia de salida. De ahí que con esta fuente sea más facil enfocar toda la energía dentro del núcleo de la fibra. Por tanto, el LD es adecuado para aplicaciones donde se requieran cubrir largas distancias.

3

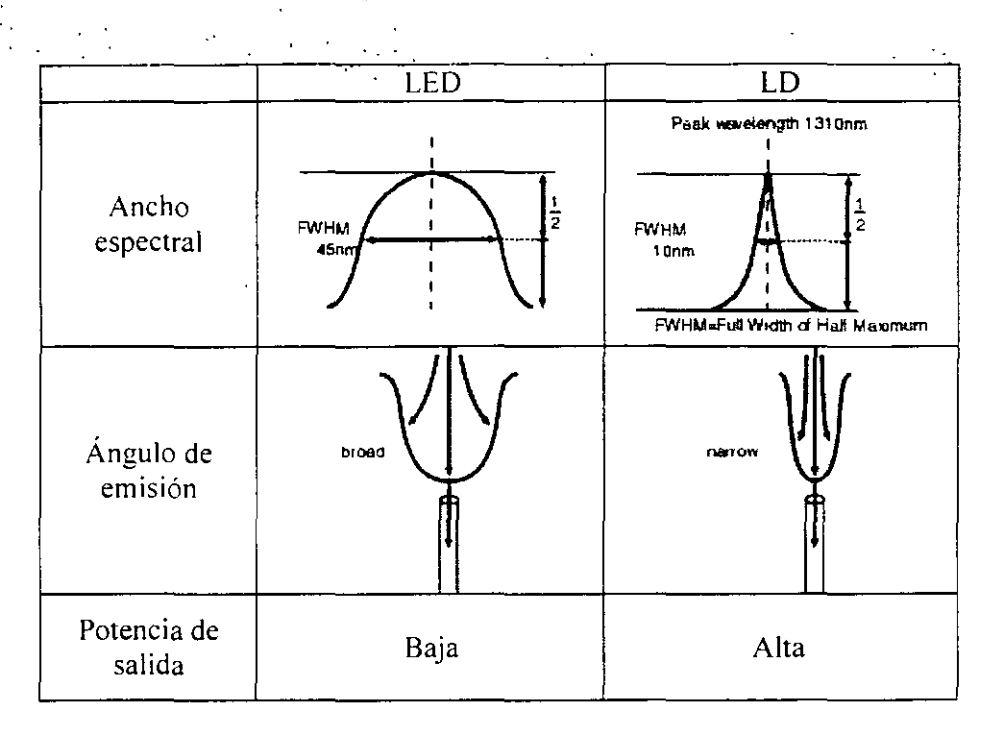

 $\mathcal{L}_{\mathrm{max}}$ 

 $\frac{1}{2}$ 

 $\frac{1}{2}$ 

ì.

Figura 4 Características de las fuentes luminosas